# **Lecture 5: Arithmetic**

- Theory
	- Introduce Prolog`s built-in abilities for performing **arithmetic**
	- Apply these to simple list processing problems, using **accumulators**
	- Look at **tail-recursive** predicates and explain why they are more efficient than predicates that are not tail-recursive
- Exercises
	- Exercises of LPN: 5.1, 5.2, 5.3
	- Practical work

# **Arithmetic in Prolog**

- Prolog provides a number of basic arithmetic tools
- Integer and real numbers

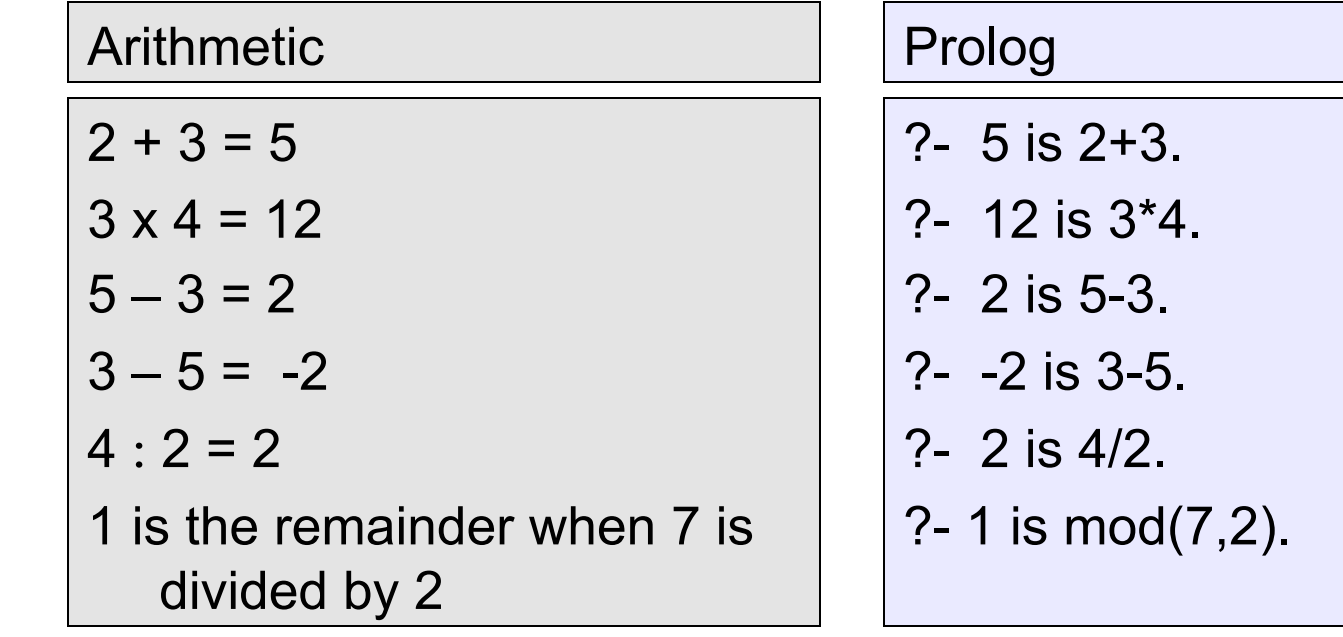

# **Example queries**

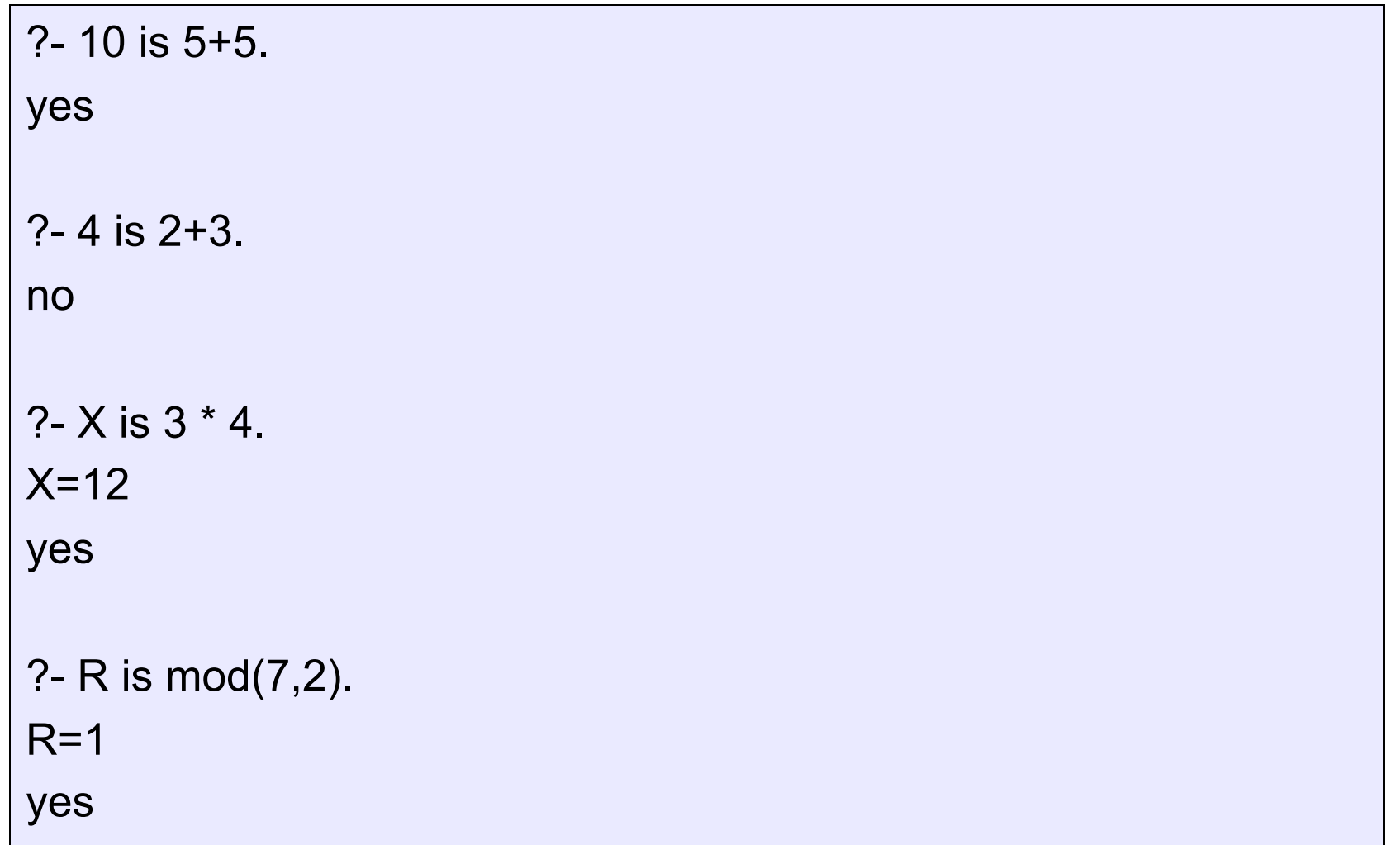

#### **Defining predicates with arithmetic**

addThreeAndDouble(X, Y):- Y is  $(X+3) * 2$ .

#### **Defining predicates with arithmetic**

addThreeAndDouble(X, Y):- Y is  $(X+3) * 2$ .

```
?- addThreeAndDouble(1,X). 
X=8yes
```

```
?- addThreeAndDouble(2,X). 
X=10yes
```
- It is important to know that  $+$ ,  $-$ , / and  $*$ do not carry out any arithmetic
- Expressions such as 3+2, 4-7, 5/5 are ordinary Prolog terms
	- Functor: +, -, /, \*
	- Arity: 2
	- Arguments: integers

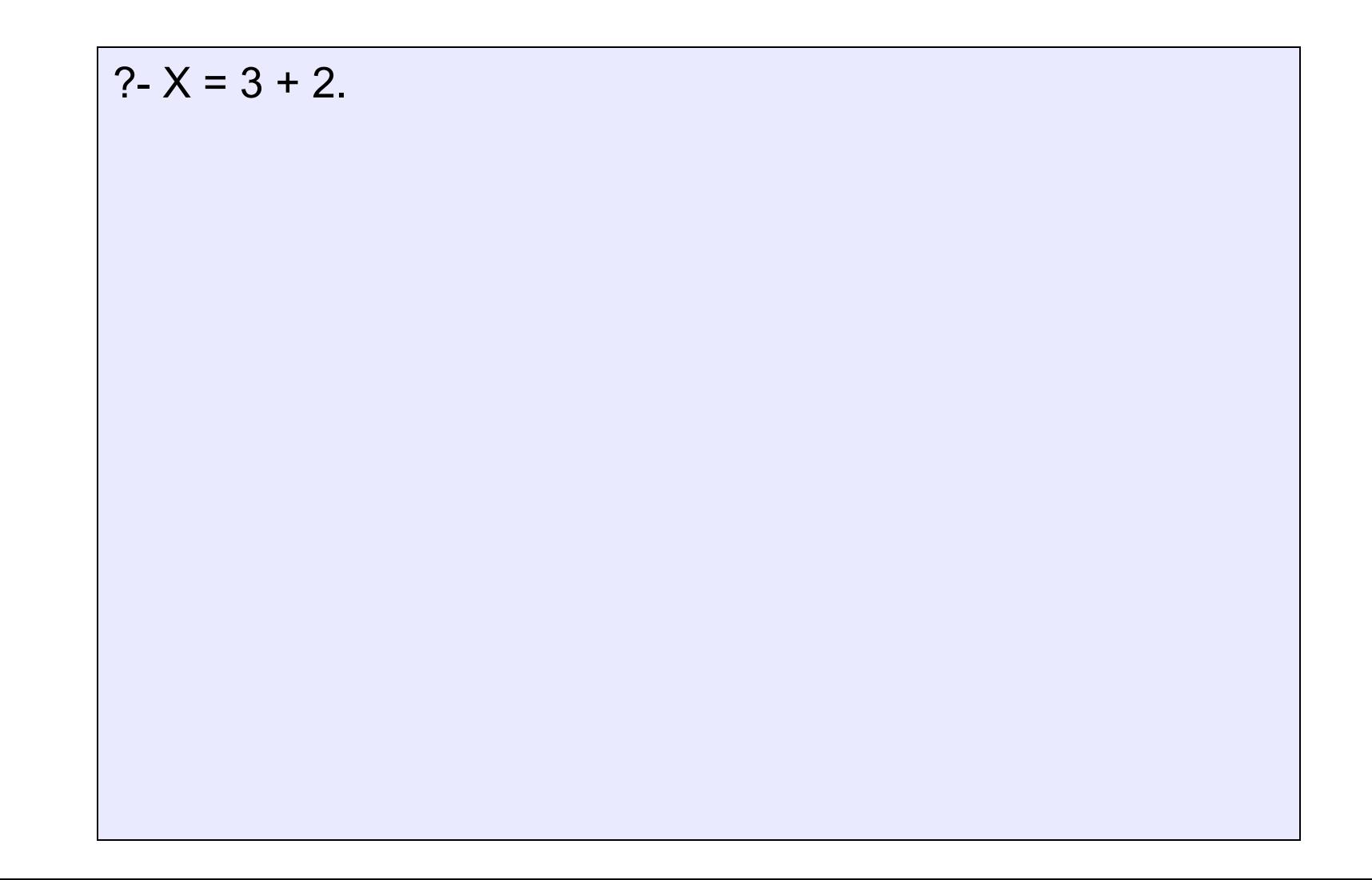

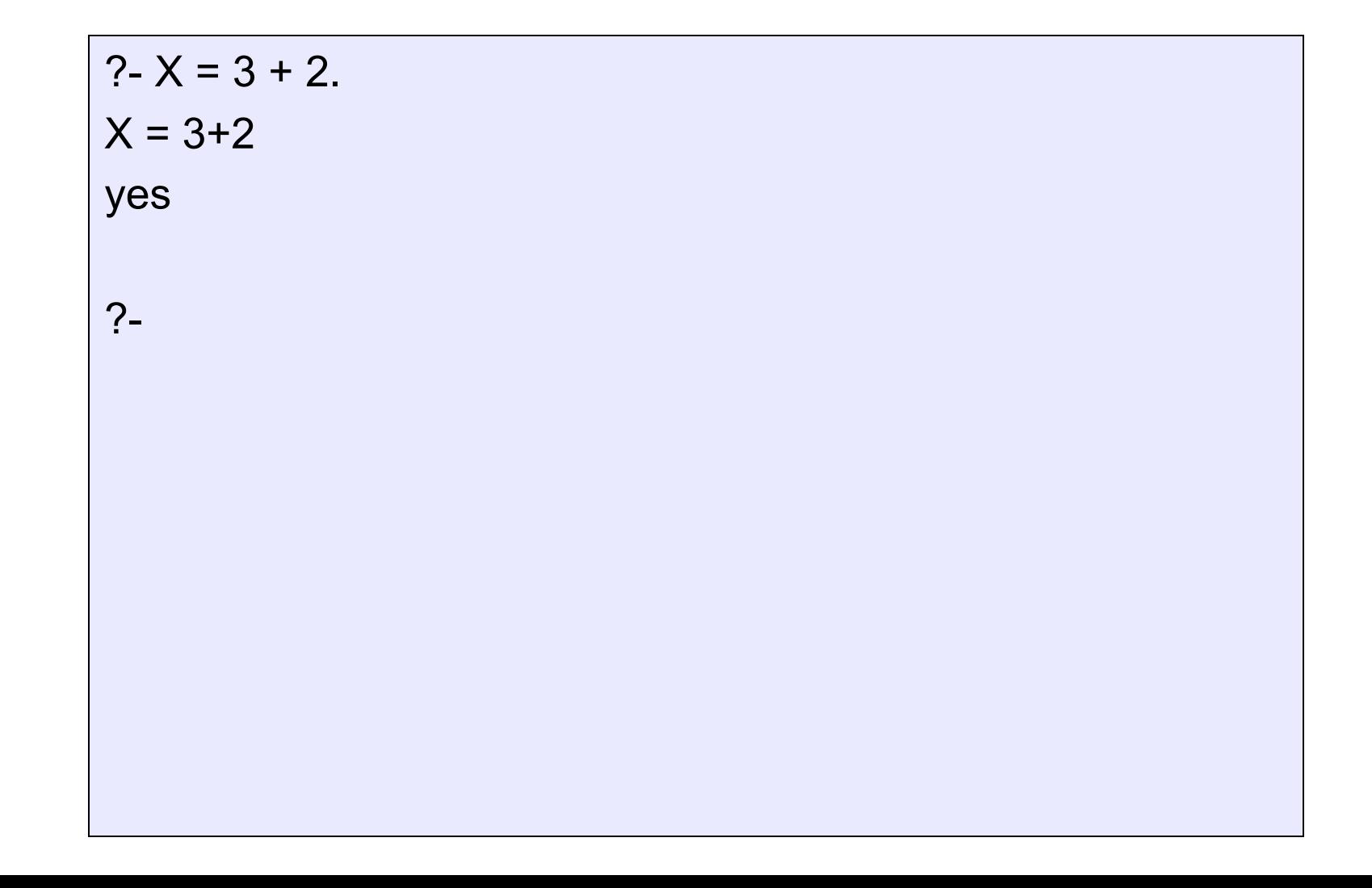

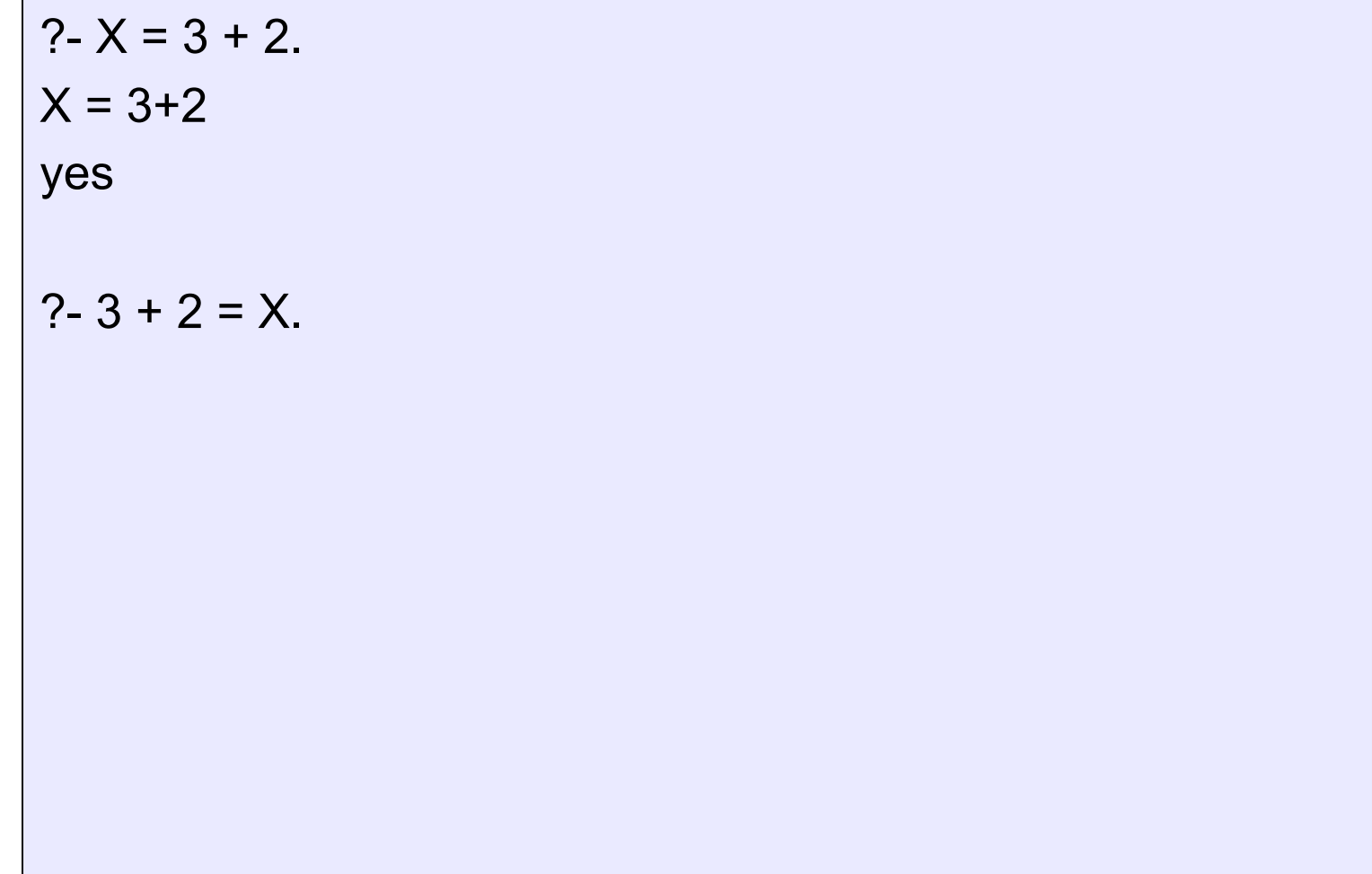

?-  $X = 3 + 2$ .  $X = 3 + 2$ yes  $? - 3 + 2 = X.$  $X = 3 + 2$ yes ?-

• To force Prolog to actually evaluate arithmetic expressions, we have to use

#### **is**

just as we did in the other examples

- This is an instruction for Prolog to carry out calculations
- Because this is not an ordinary Prolog predicate, there are some restrictions

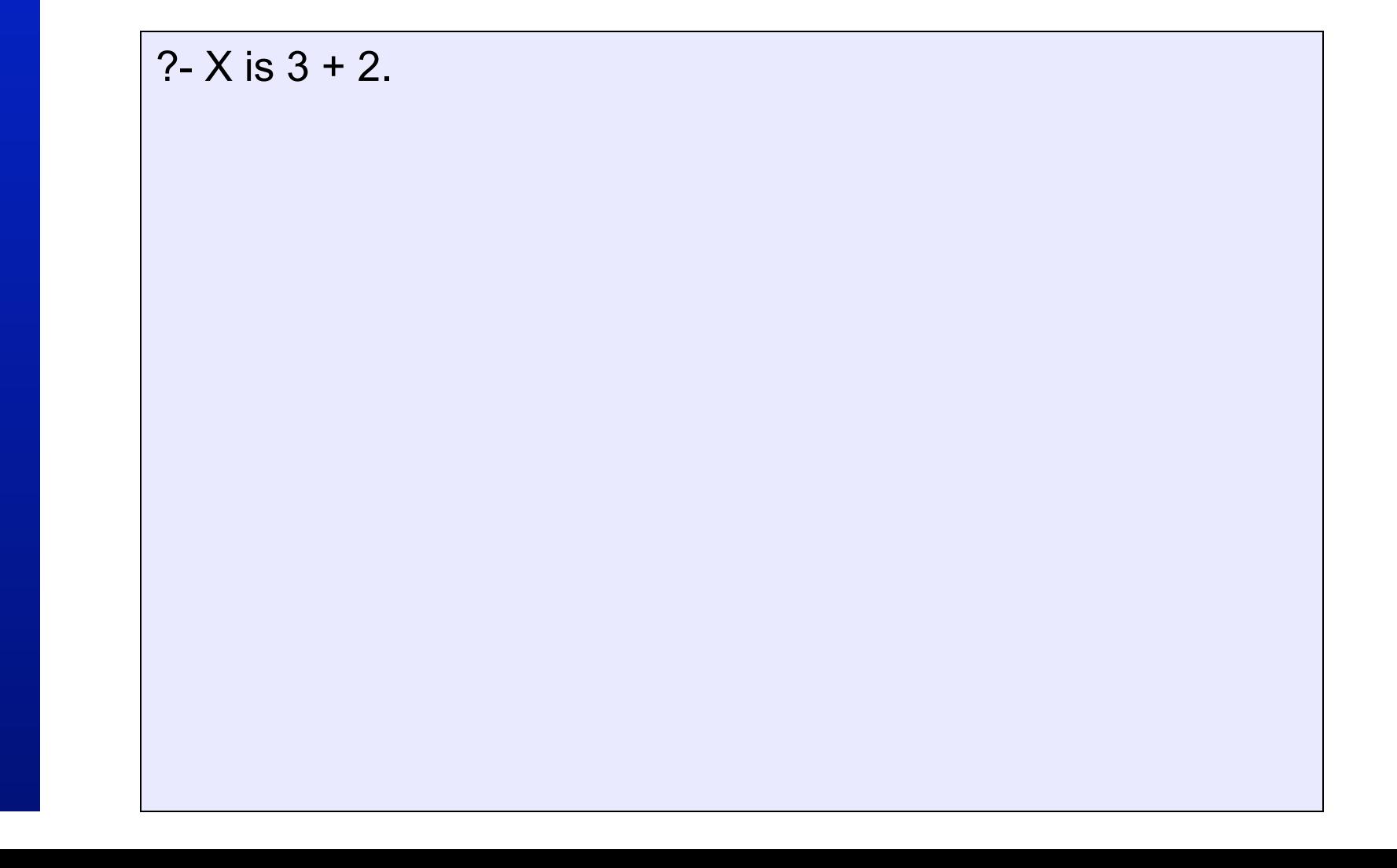

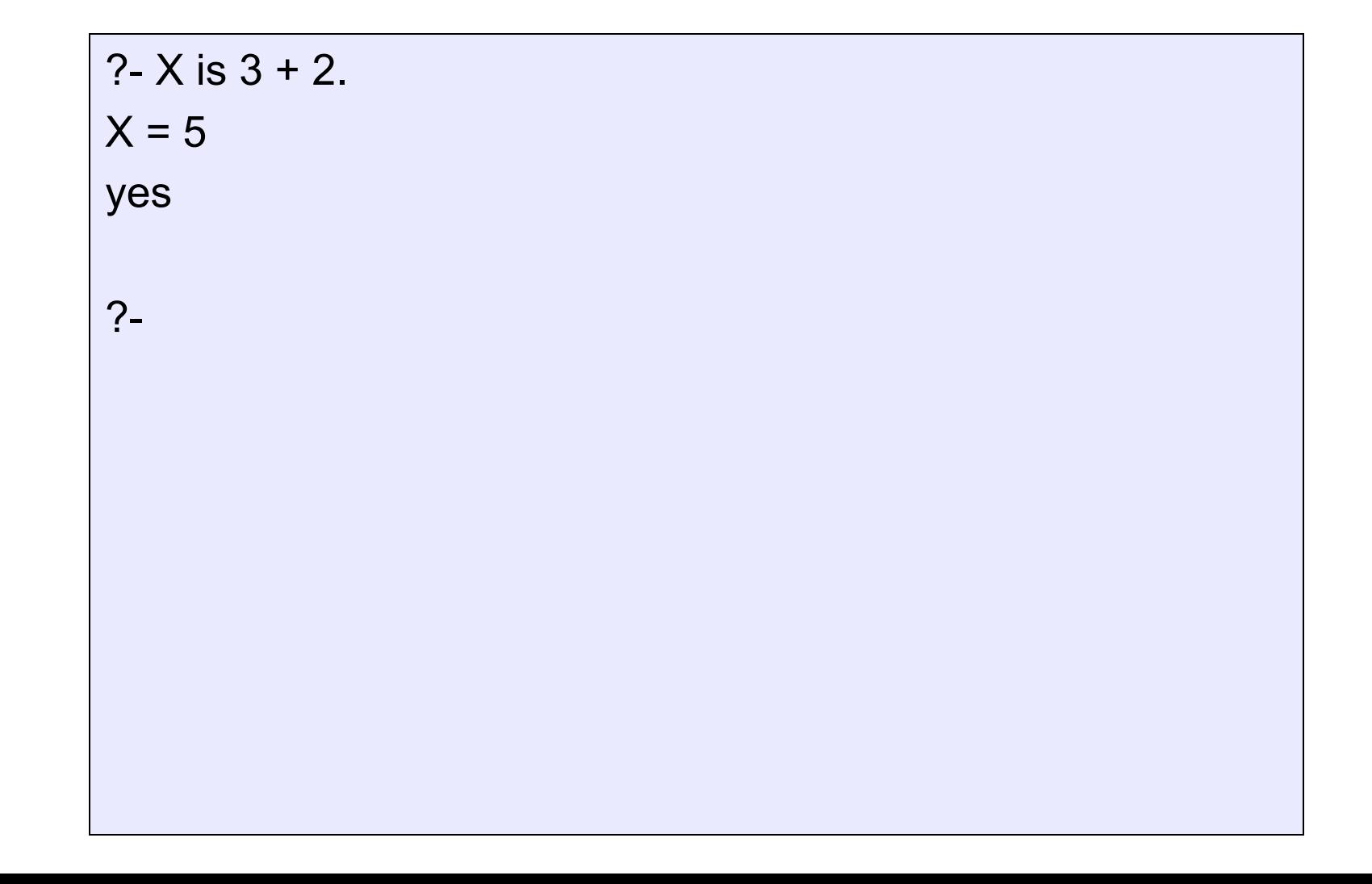

?-  $X$  is  $3 + 2$ .  $X = 5$ yes  $? - 3 + 2$  is X.

?- X is 3 + 2.  $X = 5$ yes  $? - 3 + 2$  is X.

ERROR: is/2: Arguments are not sufficiently instantiated

?-

?- X is 3 + 2.  $X = 5$ yes

 $? - 3 + 2$  is X.

ERROR: is/2: Arguments are not sufficiently instantiated

?- Result is 2+2+2+2+2.

?- X is 3 + 2.  $X = 5$ yes  $? - 3 + 2$  is X. ERROR: is/2: Arguments are not sufficiently instantiated ?- Result is 2+2+2+2+2.  $Result = 10$ yes ?-

# **Restrictions on use of is/2**

- We are free to use variables on the right hand side of the **is** predicate
- But when Prolog actually carries out the evaluation, the variables must be instantiated with a variable-free Prolog term
- This Prolog term must be an arithmetic expression

# **Notation**

- Two final remarks on arithmetic expressions
	- 3+2, 4/2, 4-5 are just ordinary Prolog terms in a user-friendly notation: **3+2** is really **+(3,2)** and so on.
	- Also the **is** predicate is a two-place Prolog predicate

# **Notation**

- Two final remarks on arithmetic expressions
	- 3+2, 4/2, 4-5 are just ordinary Prolog terms in a user-friendly notation: **3+2** is really **+(3,2)** and so on.
	- Also the **is** predicate is a two-place Prolog predicate

?- is(X,+(3,2)). X = 5 yes

# **Arithmetic and Lists**

- How long is a list?
	- The empty list has length: zero;
	- A non-empty list has length: one plus length of its tail.

$$
len([],0).
$$
  
\n $len(\lfloor \lfloor L \rfloor, N) \rfloor -$   
\n $len(L,X),$   
\nN is X + 1.

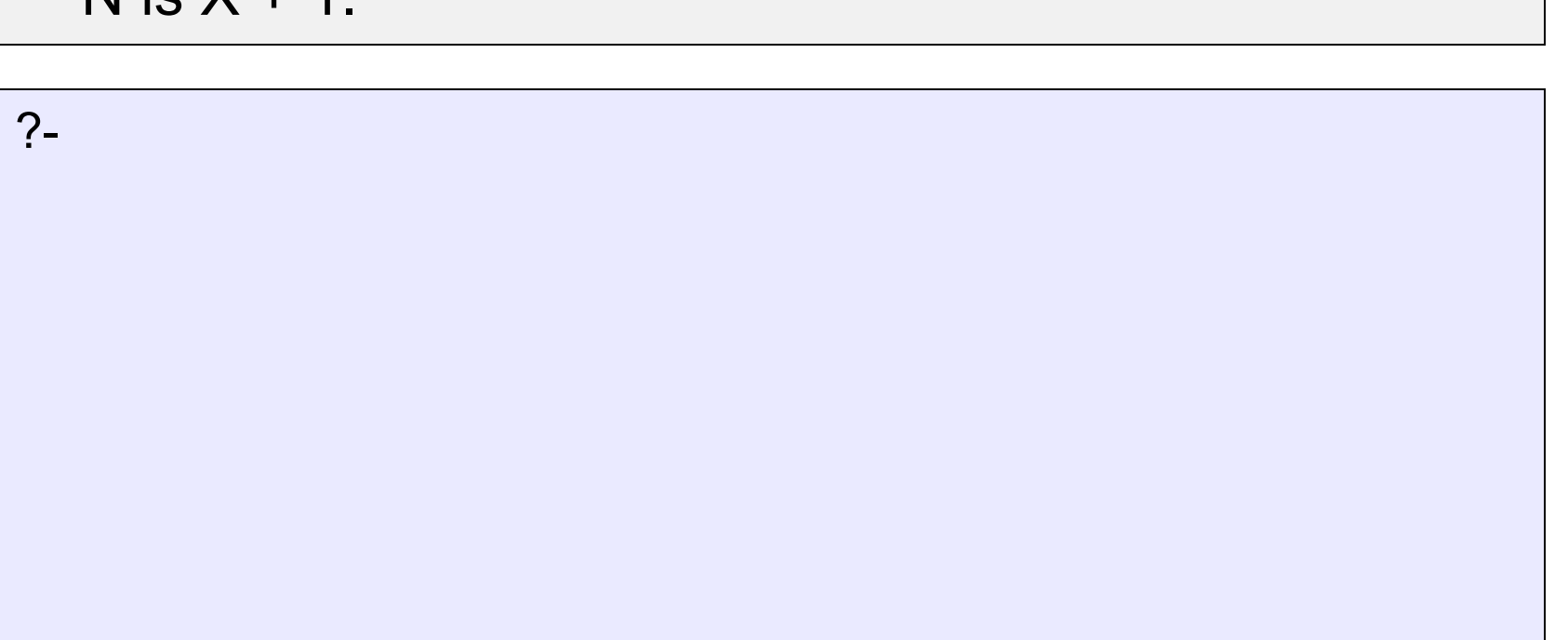

**© Patrick Blackburn, Johan Bos & Kristina Striegnitz**  © Patrick Blackburn, Johan Bos & Kristina Striegnitz

len([],0). len([\_|L],N):  $len(L,X),$ N is  $X + 1$ .

?-  $len([a,b,c,d,e,[a,x],t],X)$ .

len([],0). len([\_|L],N):  $len(L,X),$ N is  $X + 1$ .

?-  $len([a,b,c,d,e,[a,x],t],X)$ .  $X=7$ yes ?-

# **Accumulators**

- This is quite a good program
	- Easy to understand
	- Relatively efficient
- But there is another method of finding the length of a list
	- Introduce the idea of accumulators
	- Accumulators are variables that hold intermediate results

# **Defining acclen/3**

- The predicate acclen/3 has three arguments
	- The list whose length we want to find
	- The length of the list, an integer
	- An accumulator, keeping track of the intermediate values for the length

# **Defining acclen/3**

- The accumulator of acclen/3
	- Initial value of the accumulator is 0
	- Add 1 to accumulator each time we can recursively take the head of a list
	- When we reach the empty list, the accumulator contains the length of the list

```
acclen([],Acc,Length):- 
   Length = Acc.
```

```
acclen([_|L],OldAcc,Length):- 
    NewAcc is OldAcc + 1, 
    acclen(L,NewAcc,Length).
```
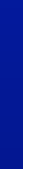

?-

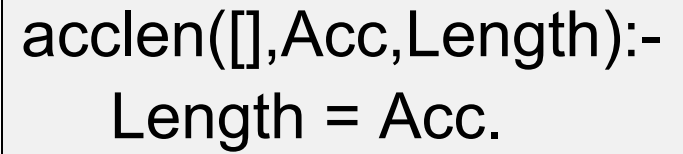

add 1 to the accumulator each time we take off a head from the list

acclen([\_|L],OldAcc,Length):- NewAcc is OldAcc + 1, acclen(L,NewAcc,Length).

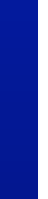

?-

**© Patrick Blackburn, Johan Bos & Kristina Striegnitz** 

Patrick Blackburn, Johan Bos

& Kristina Striegnitz

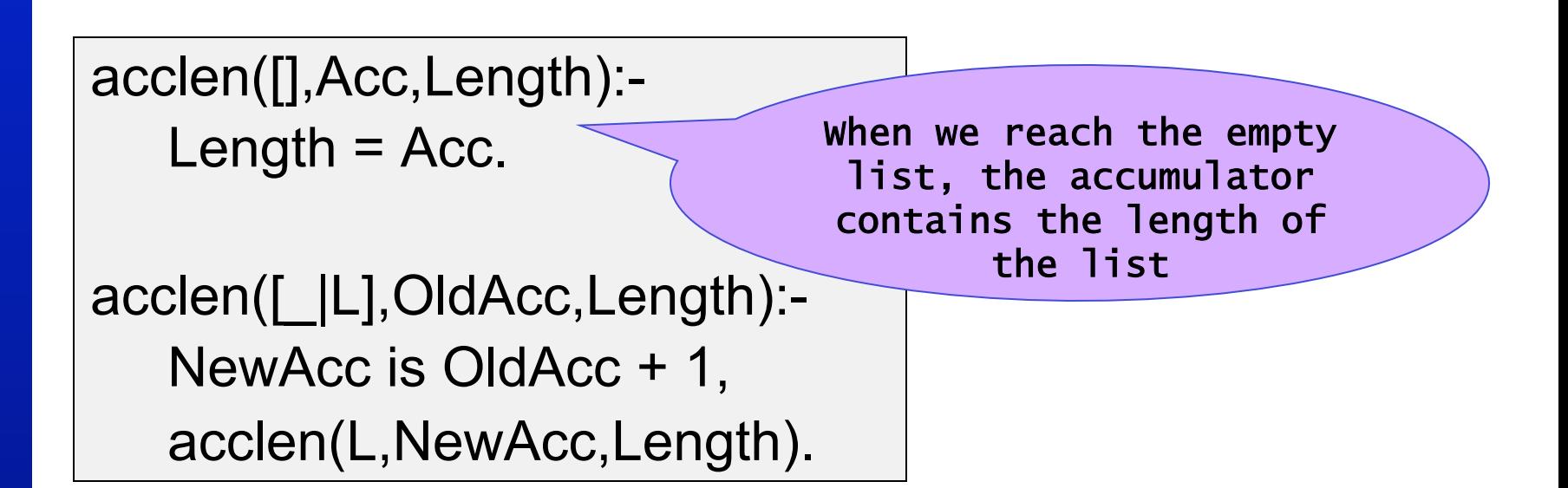

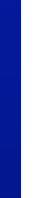

?-

acclen([],Acc,Acc).

```
acclen([_|L],OldAcc,Length):- 
    NewAcc is OldAcc + 1, 
    acclen(L,NewAcc,Length).
```
?-

acclen([],Acc,Acc).

```
acclen([_|L],OldAcc,Length):- 
    NewAcc is OldAcc + 1, 
    acclen(L,NewAcc,Length).
```

```
?-acclen([a,b,c],0,Len). 
Len=3 
yes 
?-
```
?- acclen([a,b,c],0,Len).

acclen([ ],Acc,Acc).

acclen([\_|L],OldAcc,Length):- NewAcc is OldAcc + 1, acclen(L,NewAcc,Length).

#### ?- acclen([a,b,c],0,Len).  $\sqrt{2}$

acclen([ ],Acc,Acc).

acclen([ |L],OldAcc,Length):- NewAcc is OldAcc + 1, acclen(L,NewAcc,Length).

? - acclen([a,b,c],0,Len).  
\n
$$
\begin{array}{ccc}\n1 & \lor & \\
1 & \lor & \\
1 & \lor & \\
1 & \lor & \\
1 & \lor & \\
1 & \lor & \\
1 & \lor & \\
1 & \lor & \\
1 & \lor & \\
1 & \lor & \\
1 & \lor & \\
1 & \lor & \\
1 & \lor & \\
1 & \lor & \\
1 & \lor & \\
1 & \lor & \\
1 & \lor & \\
1 & \lor & \\
1 & \lor & \\
1 & \lor & \\
1 & \lor & \\
1 & \lor & \\
1 & \lor & \\
1 & \lor & \\
1 & \lor & \\
1 & \lor & \\
1 & \lor & \\
1 & \lor & \\
1 & \lor & \\
1 & \lor & \\
1 & \lor & \\
1 & \lor & \\
1 & \lor & \\
1 & \lor & \\
1 & \lor & \\
1 & \lor & \\
1 & \lor & \\
1 & \lor & \\
1 & \lor & \\
1 & \lor & \\
1 & \lor & \\
1 & \lor & \\
1 & \lor & \\
1 & \lor & \\
1 & \lor & \\
1 & \lor & \\
1 & \lor & \\
1 & \lor & \\
1 & \lor & \\
1 & \lor & \\
1 & \lor & \\
1 & \lor & \\
1 & \lor & \\
1 & \lor & \\
1 & \lor & \\
1 & \lor & \\
1 & \lor & \\
1 & \lor & \\
1 & \lor & \\
1 & \lor & \\
1 & \lor & \\
1 & \lor & \\
1 & \lor & \\
1 & \lor & \\
1 & \lor & \\
1 & \lor & \\
1 & \lor & \\
1 & \lor & \\
1 & \lor & \\
1 & \lor & \\
1 & \lor & \\
1 & \lor & \\
1 & \lor & \\
1 & \lor & \\
1 & \lor & \\
1 & \lor & \\
1 & \lor & \\
1 & \lor & \\
1 & \lor & \\
1 & \lor & \\
1 & \lor & \\
1 & \lor & \\
1 & \lor & \\
1 & \lor & \\
1 & \lor & \\
1 & \lor & \\
1 & \lor & \\
1 & \lor & \\
1 & \lor & \\
1 & \lor & \\
1 & \lor & \\
1 & \lor & \\
1 & \lor & \\
1 & \lor & \\
1 & \lor & \\
1 & \lor & \\
1 & \lor & \\
1 & \lor & \\
1 & \lor & \\
1 & \lor & \\
1 & \lor & \\
1 & \lor & \\
1 & \lor & \\
1 & \lor & \\
1 & \lor & \\
1 & \lor & \\
1 & \lor & \\
1 & \lor & \\
1 & \lor & \\
1 & \lor & \\
1 & \lor & \\
1 & \lor & \\
1 & \lor & \\
1 & \lor & \\
1 & \lor & \\
1 & \lor & \\
1 & \lor & \\
1 & \lor & \\
1 & \lor & \\
1 & \lor & \\
1 & \lor & \\
1 & \lor & \\
1 &
$$

acclen([ ],Acc,Acc).

acclen([\_|L],OldAcc,Length):- NewAcc is OldAcc + 1, acclen(L,NewAcc,Length).

 $200ln(1 \text{A} \Omega \Omega \text{A} \Omega)$ 

\n
$$
\left\{\n \begin{array}{c}\n \text{acceler}([1], \text{Acc}, \text{Acc}) \\
 \text{acceler}([1], \text{OldAcc}, \text{Length}) \\
 \text{newAcc is OldAcc} + 1, \\
 \text{no 2 - acclen}([b, c], 1, \text{Len})\n \end{array}\n \right.
$$
\n

\n\n $\left\{\n \begin{array}{c}\n \text{acceler}([1], \text{OldAcc}, \text{Length}) \\
 \text{newAcc is OldAcc} + 1, \\
 \text{acclen}(L, \text{NewAcc}, \text{Length})\n \end{array}\n \right.$ \n

\n\n $\left\{\n \begin{array}{c}\n \text{acceler}([1], \text{OldAcc}, \text{Length}) \\
 \text{acceler}([1], \text{NewAcc}, \text{Length})\n \end{array}\n \right.$ \n

```
?- acclen([a,b,c],0,Len). 
\sqrt{2} no ?- acclen([b,c],1,Len). 
\sqrt{2}no ?- acclen([c], 2, Len).
\sqrt{2} no ?- acclen([],3,Len). 
\sqrt{2}acclen([ ],Acc,Acc). 
                           acclen([ |L],OldAcc,Length):-
                              NewAcc is OldAcc + 1, 
                              acclen(L,NewAcc,Length).
```
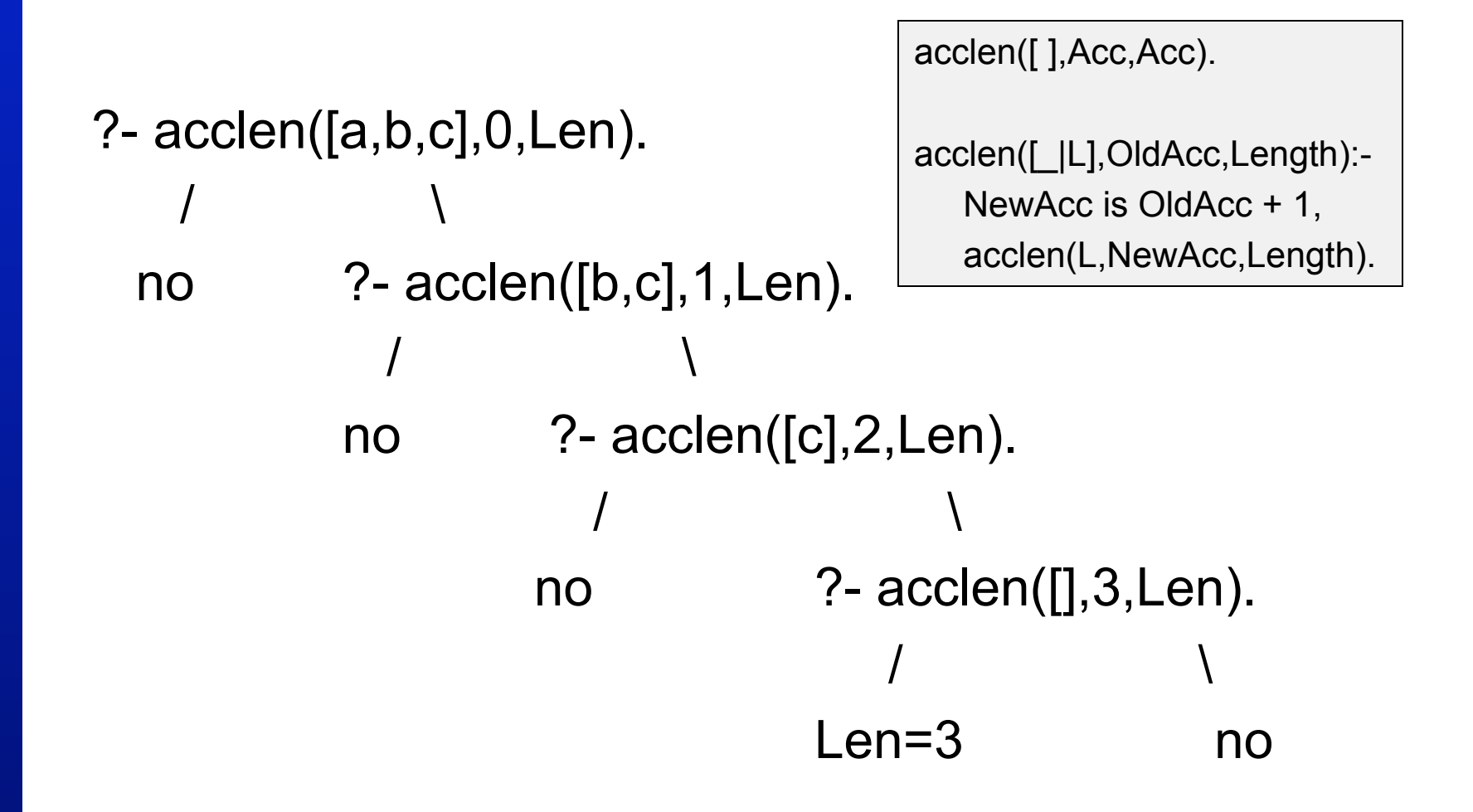

#### **Adding a wrapper predicate**

acclen([ ],Acc,Acc).

```
acclen([ _|L],OldAcc,Length):- 
    NewAcc is OldAcc + 1, 
    acclen(L,NewAcc,Length).
```
length(List,Length): acclen(List,0,Length).

?-length $([a,b,c], X)$ .  $X=3$ yes

# **Tail recursion**

- Why is acclen/3 better than len/2 ?
	- acclen/3 is tail-recursive, and len/2 is not
- Difference:
	- In tail recursive predicates the results is fully calculated once we reach the base clause
	- In recursive predicates that are not tail recursive, there are still goals on the stack when we reach the base clause

# **Comparison**

#### Not tail-recursive Tail-recursive

len([],0). len([\_|L],NewLength): len(L,Length), NewLength is Length + 1.

acclen([],Acc,Acc). acclen([\_|L],OldAcc,Length):- NewAcc is OldAcc + 1, acclen(L,NewAcc,Length).

#### ?- len([a,b,c], Len).

len([],0). len([\_|L],NewLength): len(L,Length), NewLength is Length + 1.

?- len([a,b,c], Len). / \ no ?- len([b,c],Len1), Len is Len1 + 1.

len([],0). len([\_|L],NewLength): len(L,Length), NewLength is Length + 1.

```
?- len([a,b,c], Len). 
\sqrt{2} no ?- len([b,c],Len1), 
        Len is Len1 + 1.
\sqrt{2} no ?- len([c], Len2), 
               Len1 is Len2+1, 
               Len is Len1+1.
```

```
len([],0). 
len([_|L],NewLength):- 
   len(L,Length), 
   NewLength is Length + 1.
```

```
?- len([a,b,c], Len). 
\sqrt{2} no ?- len([b,c],Len1), 
        Len is Len1 + 1.
\sqrt{2} no ?- len([c], Len2), 
               Len1 is Len2+1, 
               Len is Len1+1. 
  \sqrt{2} no ?- len([], Len3), 
                      Len2 is Len3+1, 
                     Len1 is Len2+1, 
                     Len is Len1 + 1.
```

```
len([],0). 
len([_|L],NewLength):- 
   len(L,Length), 
   NewLength is Length + 1.
```

```
?- len([a,b,c], Len). 
\sqrt{2} no ?- len([b,c],Len1), 
       Len is Len1 + 1.
\sqrt{2} no ?- len([c], Len2), 
             Len1 is Len2+1, 
             Len is Len1+1. 
  \sqrt{2} no ?- len([], Len3), 
                   Len2 is Len3+1, 
                   Len1 is Len2+1, 
                  Len is Len1 + 1.
  \sqrt{2} Len3=0, Len2=1, no 
        Len1=2, Len=3
```

```
len([],0). 
len([_|L],NewLength):- 
   len(L,Length), 
   NewLength is Length + 1.
```
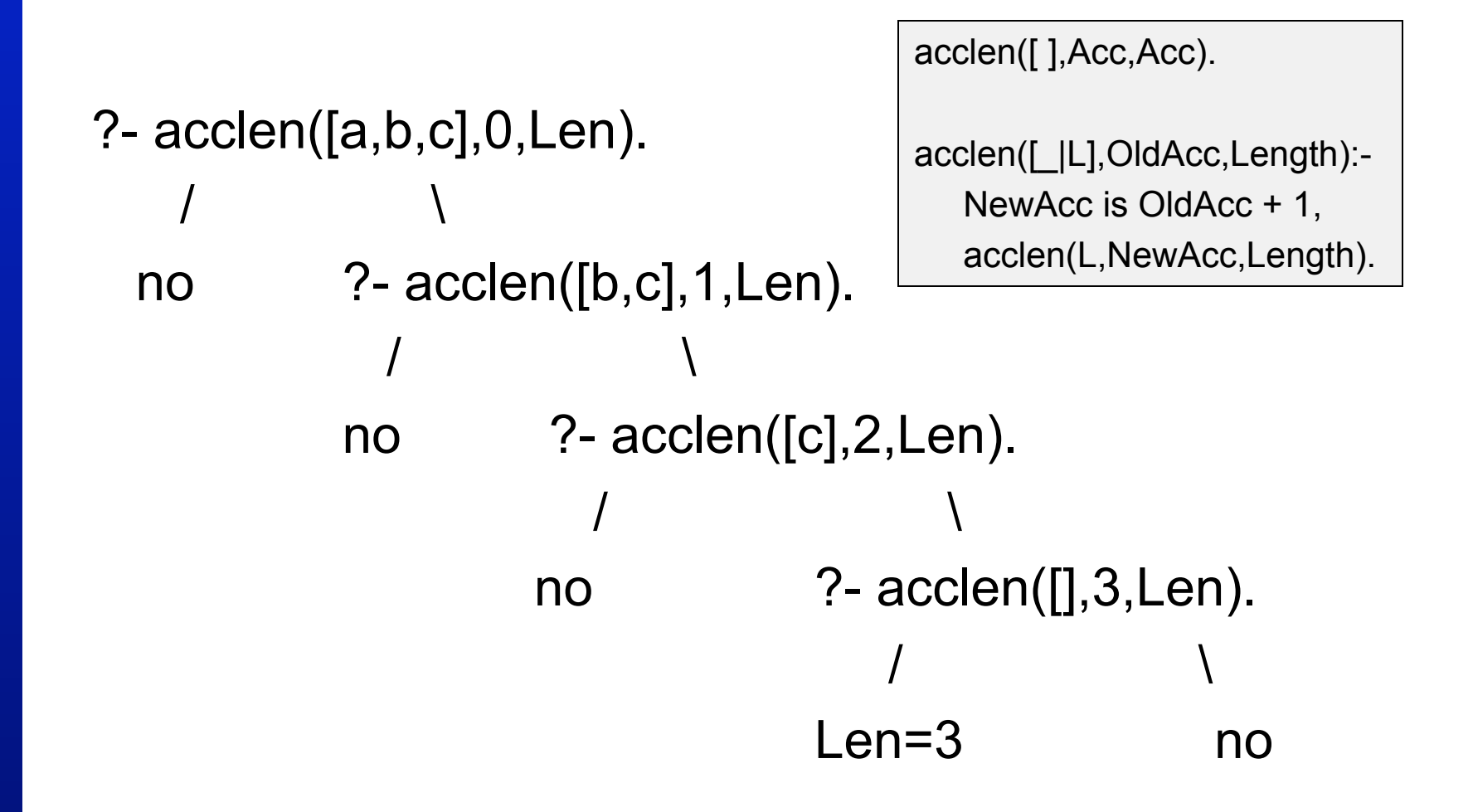

# **Exercises**

- Exercise 5.1
- Exercise 5.2
- Exercise 5.3

# **Comparing Integers**

- Some Prolog arithmetic predicates actually do carry out arithmetic by themselves
- These are the operators that compare integers

# **Comparing Integers**

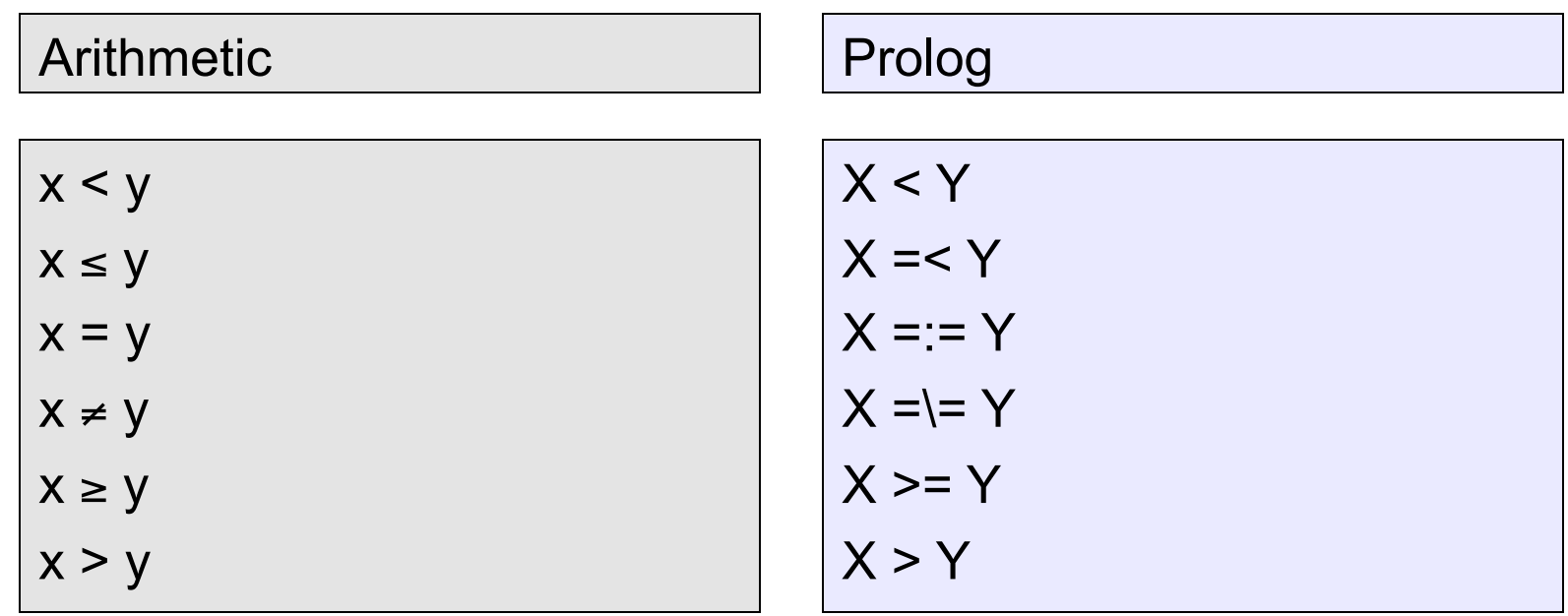

# **Comparison Operators**

- Have the obvious meaning
- Force both left and right hand argument to be evaluated

?- 2 < 4+1. yes ?- 4+3 > 5+5. no

# **Comparison Operators**

- Have the obvious meaning
- Force both left and right hand argument to be evaluated

?- 4 = 4. yes ?- 2+2 = 4. no ?- 2+2 =:= 4. yes

# **Comparing numbers**

- We are going to define a predicate that takes two arguments, and is true when:
	- The first argument is a list of integers
	- The second argument is the highest integer in the list
- Basic idea
	- We will use an accumulator
	- The accumulator keeps track of the highest value encountered so far
	- If we find a higher value, the accumulator will be updated

# **Definition of accMax/3**

```
accMax([H|T],A,Max):- 
  H > A,
   accMax(T,H,Max).
```

```
accMax([H|T],A,Max):- 
  H = < A,
   accMax(T,A,Max).
```

```
accMax([],A,A).
```
?- accMax([1,0,5,4],0,Max). Max=5 yes

# **Adding a wrapper max/2**

```
accMax([H|T],A,Max):- 
  H > A,
   accMax(T,H,Max).
```

```
accMax([H|T],A,Max):- 
  H = < A.
   accMax(T,A,Max).
```

```
accMax([],A,A).
```

```
max([H|T],Max):- 
   accMax(T,H,Max).
```

```
?- max([1,0,5,4], Max). 
Max=5 
yes 
?- max([-3, -1, -5, -4], Max). 
Max = -1yes 
?-
```
# **Summary of this lecture**

- In this lecture we showed how Prolog does **arithmetic**
- We demonstrated the difference between **tail-recursive** predicates and predicates that are not tail-recursive
- We introduced the programming technique of using **accumulators**
- We also introduced the idea of using **wrapper** predicates

# **Next lecture**

- Yes, more lists!
	- Defining the append/3, a predicate that concatenates two lists
	- Discuss the idea of reversing a list, first naively using append/3, then with a more efficient way using accumulators